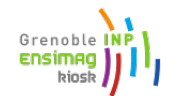

# **TP de traitement d'images :MMIS 2A**

# **Segmentation : détection de contours**

#### **Rappel**

Le partitionnement d'une image en primitives homogènes permet de passer d'une description microscopique constituée de la liste des attributs (niveau de gris, distance, couleur, ...) en chaque point à une description macroscopique où chaque primitive peut être interprétée comme une composante de la scène analysée. Ce partitionnement se nomme aussi segmentation. Deux approches duales se distinguent pour aborder la description des primitives :

- comme une zone de l'image dans laquelle les primitives subissent des variations importantes. On regroupe ici les méthodes de *détection de contours*
- •
- comme une zone de l'image où ces primitives ont des propriétés constantes. On trouve ici les méthodes de *Regroupement en régions*.

Les frontières qui séparent les régions homogènes occupent une part importante dans le système visuel humain. On peut définir un contour comme une variation brutale de niveau de gris, plus ou moins entachée de bruit. Les neuro-physiologistes pensent que le système visuel humain commence par effectuer une détection de contour, certaines zones neuronales se spécialisant dans la détection dans des directions précises avec plusieurs lissages différents/

Les contours peuvent être détectés par un examen des grandeurs étudiées (niveau de gris, distance, couleur, ...) soit :

- par des opérateurs locaux de différentiation du premier ordre (figure 1)
- par des opérateurs locaux de différentiation du second ordre (figure 1)
- par des opérations ensemblistes (Morphologie mathématique).

D'un point de vue formel, en 2D, un contour est une rupture entre 2

surfaces à peu près constante : frontière entre 2 objets réels, entre 2 couleurs par exemple. Les modèles de contours classiques sont présentés figure 2.

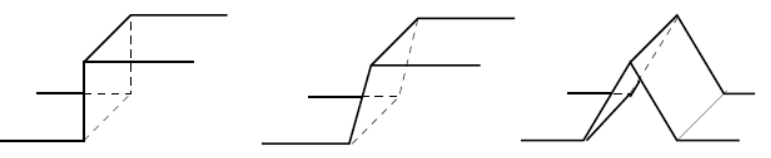

Ces modèles sont idéalisés, et voici quelques exemples de contours réels.

Un contour présente un maxima local dans une direction de l'espace :

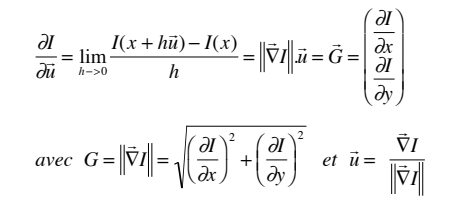

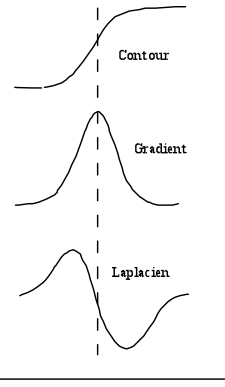

**Figure 0: contour1D, dérivée, dérive seconde**

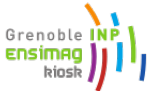

## **TP de traitement d'images :MMIS 2A**

Le module du gradient présente alors un maxima local dans la direction du vecteur u:

$$
\frac{\partial G}{\partial u} = \vec{u} \cdot \vec{\nabla} (G) = \frac{\partial I}{\partial x} \sqrt{\left(\frac{\partial I}{\partial x}\right)^2 + \left(\frac{\partial I}{\partial y}\right)^2 + \frac{\partial I}{\partial y} \sqrt{\left(\frac{\partial I}{\partial x}\right)^2 + \left(\frac{\partial I}{\partial y}\right)^2}} = 0
$$

 *Soient t et g les vecteurs du repère de Frenet* Et le laplacien passe par 0 :

$$
\Delta I = \frac{\partial^2 I}{\partial x^2} + \frac{\partial^2 I}{\partial y^2} = \frac{\partial^2 I}{\partial g^2} + \frac{\partial^2 I}{\partial t^2}
$$

$$
\frac{\partial^2 I}{\partial t^2} = 0 \Longrightarrow \Delta I = \frac{\partial^2 I}{\partial g^2} + \frac{\partial^2 I}{\partial t^2} \approx \frac{\partial^2 I}{\partial t^2} = 0
$$

Donc, pour détecter les contours, nous avons 2 solutions :

- Calculer le gradient et vérifier si le point est maxima dans la direction du vecteur gradient.
- Calculer le laplacien et vérifier s'il y a un passage par zéro dans son voisinage.

En traitement d'image, on utilise couramment les différences finies pour calculer les opérateurs différentiels. A la fois pour obtenir une fonction continue différentiable et pour réduire le bruit, l'image est habituellement lissée avant ou simultanément aux calculs de gradient ou laplacien.

## **Opérateurs différentiels du premier ordre : gradient**

**Gradients**

Plusieurs approximations discrètes permettent de calculer le gradient d'une image. Elles sont basées sur les développements limités :

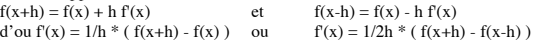

Implantés sous forme de masques, ces approximations deviennent des convolutions avec des masques [-1 1] ou [-1 0 1] pour la direction x et leurs transposés pour la direction y.

Notons que les opérations successives de lissage et de gradient par convolution peuvent être obtenues par une seule opération de convolution du fait de la propriété des convolutions :  $R1*(R2*I)=(R1*R2)*I$ . Par exemple, les gradients de Sobel et de Prewitt sont obtenus de la manière suivante :

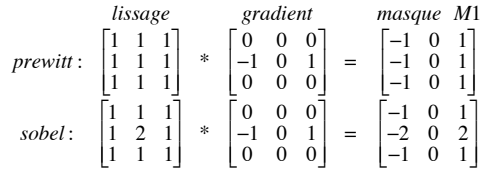

En 2D, deux masques  $M_1$  et  $M_2$ =' $M_1$  permettant le calcul des deux composantes  $g_x$  et  $g_y$ . Le module et l'orientation de ce vecteur gradient G sont alors obtenus par les convolutions suivantes :

 $G_x(i,j) = M_1 * I(i,j)$ 

 $G_V(i,j) = M_2 * I(i,j)$ 

#### **Suppression des points non maxima**

Le gradient est un vecteur dont la direction est perpendiculaire au contour. Puisqu'un gradient doit être maximum au point de contour, l'idée consiste à supprimer le point examiné si le module du gradient en ce point est inférieur à celui des points dans la direction du gradient ou son opposé (points orthogonaux au contour). Dans le cas général, les points voisins sont obtenus par :

 $i_1 = i + G_V / ||G||^*t$  et  $j_1 = j + G_X / ||G||^*t$  avec  $t = \pm 1$ Dans le domaine discret, ces points n'existent pas et ils sont en dehors de la trame image. Il est donc nécessaire de les interpoler. Une interpolation du premier ordre consiste à utiliser l'algorithme

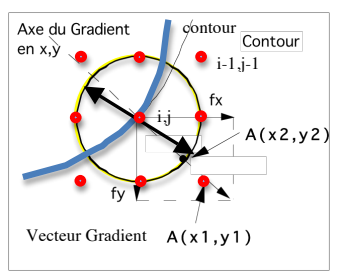

28/03/12 page - 1 -

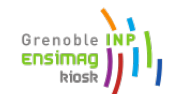

# **TP de traitement d'images :MMIS 2A**

suivant pour déterminer les valeurs G1 et G2 du gradient aux points Soient les distances di = i1 - i dj = j1 - j; Si di et dj sont positives,  $G1=G(i1,j1)=(1-di)*(1-dj)*G[i][j]+di*(1-dj)*G[i+1][j]+(1-di)*d[i*G[i][j+1]+di*dj*G[i+1][j+1];$ 

## **Seuillage par hystéresis**

Lorsque les gradients sont obtenus et les non maxima supprimés, il faut ensuite décider parmi les valeurs restantes quelles sont celles qui correspondent à de vrais points de contours. La solution la plus souvent utilisée est un seuillage par hystérésis. Deux seuils s, et s, sont définis. Tous les points de gradients supérieurs au seuil haut sh sont des points de contours. Tous les points de gradient compris entre les deux seuils sont des points de contours UNIQUEMENT s'ils sont connexes à une chaine de points de contours existante (ie connexes à point de contours supérieur au seuil haut à travers des points compris en les deux seuils). Les autres points ne sont pas des contours. La valeur des seuils dépend bien sur de l'application,.

Dans certains cas, le seuil bas correspond au niveau de bruit dans l'image. En modélisant le bruit par une gaussienne autour de zéro, on peut modéliser l'histogramme des gradients et trouver un seuil adapté. On peut aussi l'approximer grossièrement par 2 fois l'écart type du gradient sur toute l'image en excluant les plus fortes valeurs de ce gradient. La valeur du seuil haut reste un problème ouvert.

### **Opérateurs différentiels du second ordre**

Le laplacien est l'opérateur de second ordre le plus fréquemment utilisé à cause de sa simplicité. Il peut être approximé de la même façon que le gradient par des convolutions discrètes entre l'image et un masque particulier,

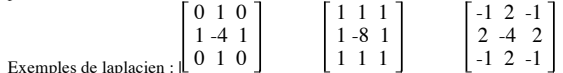

Par ailleurs, il peut être approximé par la différence entre deux lissages  $H1(x,y)$  (lissage fort) et  $H2(x,y)$ (lissage faible) de la même image (figure 3). Cet opérateur est connu sous le nom de Difference Of Gaussian. Le rapport entre les 2 écarts types des filtres de lissage est généralement pris à 1,6.

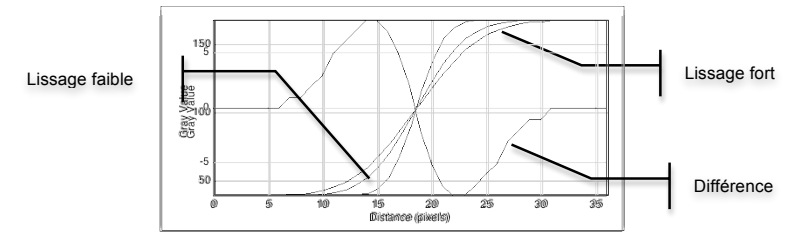

Figure 3 : Approximation d'un laplacien par différence de deux lissages

#### **Opérateurs laplacien et FFT**

Le laplacien est un filtre passe haut, qui conserve donc les hautes fréquences en éliminant les composantes basses fréquences. En supposant que le bruit est un très haute fréquence, les zones constantes des basses fréquences et les contours des fréquences moyennes, il est possible d'isoler les contours et de faire un filtrage simultanément dans le plan fréquentiel en utilisant un filtre passe bande. Comme dans le cas du lissage, il suffit de multiplier la FFT de l'image par un filtre passe bande. Dans ce TP, on prendra une couronne de valeur 1 comprise en les rayons R1 et R2, de valeur nulle ailleurs. La FFT inverse donne l'image du laplacien. Attention, ces images contiennent des valeurs négatives.

#### **Opérateurs laplacien et détection des passages par zero**

Les opérateurs du second ordre d'une section de contour montre que celui-ci passe par la valeur ZERO au point de contour. Il suffit de détecter ce passage par 0 sur une fenêtre 2x2 pour obtenir le point de contour. Attention, du fait du bruit et de l'approximation réalisée pour calculer le laplacien, il n'existe que très peu de points où la valeur du laplacien est nulle.

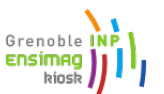

## **TP de traitement d'images :MMIS 2A**

### **Poursuite de contours**

Lorsque les contours sont détectés, ils doivent être d'épaisseur 1 pixel dans la plupart des cas. Il est alors facile, en partant d'un point de contour, de suivre et stocker tous les points formant le contour d'un objet. On dispose alors d'un tableau représentant un objet dans l'image, qui sera ensuite utilisé à des fins de reconnaissance, inspection ou mesure.

# **Travail à réaliser**

L'objectif est de réaliser une détection de contours par des opérateurs différentiels du premier et du deuxième ordre et d'étudier l'influence du lissage sur cette détection. Les différentes images formes1bbxx.pgm sont des images synthétiques qui ont été lissé (gaussienne de  $\sigma=2$ ) puis auxquelles on a ajouté un bruit blanc. L'image formes1sp.pgm simule un bruit multiplicatif type speckle. Les contours sont donc parfaitement connus (formes1c1.pgm (contours externes) ou formes1c2.pgm (contours internes) sur ces images.

#### **Exercice 1 : Détection par Gradient**

Programmer le gradient, la suppression des non maxima et le seuillage par hystérésis. Comparer la détection de contours par un seuillage simple sur le module du gradient puis en utilisant la suppression des non maxima et le seuillage par hystérésis. Fixer les paramètres des seuillages manuellement si besoin. Quelles valeurs de lissage doit on utiliser pour obtenir des contours finaux d'épaisseur 1 pour tous les objets si cela est possible? Mêmes questions avec les images tangram.pgm, globules.pgm et lacornou.pgm .

#### **Exercice 2 : Détection par Laplacien**

Programmer le laplacien, sans oublier d'utiliser avant un lissage, puis la différence de gaussiennes, puis le laplacien par FFT. Programmer le passage par zéro

Comparer les contours obtenus sur l'image formes1bb25.pgm en fonction du lissage réalisé. Quelles valeurs de lissage doit on utiliser pour obtenir des contours finaux d'épaisseur 1 pour tous les objets ? Mêmes questions avec les images tangram.pgm, globules.pgm et lacornou.pgm

#### **Compte rendu :**

Que peut on dire qualitativement des avantages et inconvénients des deux méthodes ?